Big data: architectures and data analytics

Cache, Accumulators, Broadcast variables

**Persistence and Cache** 

#### **Persistence and Cache**

- Spark computes the content of an RDD each time an action is invoked on it
- If the same RDD is used multiple times in an application, Spark recomputes its content every time an action is invoked on the RDD, or on one of its "descendants"
- This is expensive, especially for iterative applications
- We can ask Spark to persist/cache RDDs

#### **Persistence and Cache**

- When you ask Spark to persist/cache an RDD, each node stores the content of any partitions of it that it computes in memory and reuses them in other actions on that dataset (or datasets derived from it)
  - The first time the content of a persistent/cached RDD is computed in an action, it will be kept in memory on the nodes
  - The next actions on the same RDD will read its content from memory
    - I.e., Spark persists/caches the content of the RDD across operations
    - This allows future actions to be much faster (often by more than 10x

**Persistence and Cache** 

- Spark supports several storage levels
  - The storage level is used to specify if the content of the RDD is stored
    - In the main memory of the nodes
  - On the local disks of the nodes
  - Partially in the main memory and partially on disk

#### Persistence and Cache: Storage MEMORY\_ONLY Store RDD as deserialized Java objects in the JVM. If the RDD does not fit in memory, some partitions will not be cached and will be recomputed on the fly each time they're needed. This is the default level. MEMORY\_AND\_DISK Store RDD as deserialized Java objects in the JVM. If the RDD does not fit in memory, store the partitions that don't fit on (local) disk, and read them from there when they're needed. MEMORY ONLY SER Store RDD as serialized Java objects (one byte array per partition). This is generally more space-efficient than deserialized objects, especially when using a fast serializer, but more CPU-intensive to read MEMORY\_AND\_DISK\_SER Similar to MEMORY\_ONLY\_SER, but spill partitions that don't fit in memory to disk instead of recomputing them on the fly each time they're needed. http://spark.apache.org/docs/1.5.o/programming-guide.html#rdd-persistence

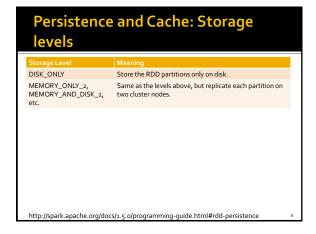

#### Persistence and Cache: Storage levels OFF\_HEAP (experimental) Store RDD in serialized format in Tachyon. Compared to MEMORY ONLY SER, OFF HEAP reduces garbage collection overhead and allows executors to be smaller and to share a pool of memory, making it attractive in environments with large heaps or multiple concurrent applications. Furthermore, as the RDDs reside in Tachyon, the crash of an executor does not lead to losing the inmemory cache. In this mode, the memory in Tachyon is discardable. Thus, Tachyon does not attempt to reconstruct a block that it evicts from memory. If you plan $\,$ to use Tachyon as the off heap store, Spark is compatible with Tachyon out-of-the-box. Please refer to this page for the suggested version pairings. http://spark.apache.org/docs/1.5.o/programming-guide.html#rdd-persistence

# Persistence and Cache You can mark an RDD to be persisted by using the JavaRDD<T> persist(StorageLevel level) method of the JavaRDD<T> class The parameter of persist can assume the following values StorageLevel.MEMORY\_ONLY() StorageLevel.MEMORY\_AND\_DISK() StorageLevel.MEMORY\_ONLY\_SER() StorageLevel.MEMORY\_AND\_DISK\_SER() StorageLevel.DISK\_ONLY() StorageLevel.DISK\_ONLY() StorageLevel.NONE() StorageLevel.OFF\_HEAP()

### Persistence and Cache

- StorageLevel.MEMORY\_ONLY\_2()
- StorageLevel.MEMORY AND DISK 2()
- StorageLevel.MEMORY\_ONLY\_SER\_2()
- StorageLevel.MEMORY\_AND\_DISK\_SER\_2()
- The storage level \*\_2() replicate each partition on two cluster nodes
  - If one node fails, the other one can be used to perform the actions on the RDD without recomputing the content of the RDD

#### **Persistence and Cache**

- You can cache an RDD by using the JavaRDD<T> cache() method of the JavaRDD<T> class
  - It corresponds to persist the RDD with the storage level `MEMORY\_ONLY`
  - i.e., it is equivalent to inRDD.persist(StorageLevel.MEMORY\_ONLY())
- Note that both persist and cache return a new JavaRDD
  - Because RDDs are immutable

#### **Persistence and Cache**

- The use of the persist/cache mechanism on an RDD provides an advantage if the same RDD is used multiple times
  - i.e., multiples actions are applied on it or on its descendants

#### **Persistence and Cache**

- The storage levels that store RDDs on disk are useful if and only if
  - The "size" of the RDD is significantly smaller than the size of the input dataset
  - Or the functions that are used to compute the content of the RDD are expensive
  - Otherwise, recomputing a partition may be as fast as reading it from disk

14

#### Remove data from cache

- Spark automatically monitors cache usage on each node and drops out old data partitions in a least-recently-used (LRU) fashion
- You can manually remove an RDD from the cache by using the JavaRDD<T> unpersist() method of the JavaRDD<T> class

#### Cache: Example

- Create an RDD from a textual file containing a list of words
  - One word for each line
- Print on the standard output
  - The number of lines of the input file
  - The number of distinct words

16

#### Cache: Example

// Read the content of a textual file
// and cache the associated RDD
JavaRDD<String> inputRDD = sc.textFile("words.txt").cache();

 Cache: Example

// Read the content of a textual file
// and cache the associated RDD
JavaRDD<String> inputRDD = sc.textFile("words.txt").cache();
System.out.println("Number of words." in reacher method is invoked.

System.out.println("Number of wo Hence, inputRDD is a "cached" RDD

# // Read the content of a textual file // and cache the associated RDD JavaRDD<String> inputRDD = sc.textFile("words.txt").cache(); System.out.println("Number of words: "-inputRDD.count()); System.out.println("Number of distinct words: "-inputRDD.distinct().count()); This is the first time an action is invoked on the inputRDD RDD. The content of the RDD is computed by reading the lines of the words.txt file and the result of the count action is returned. The content of inputRDD is also stored in the main memory of the nodes of the cluster.

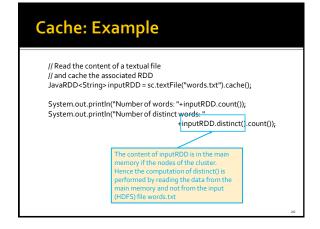

# Accumulators

#### **Accumulators**

- When a "function" passed to a Spark operation is executed on a remote cluster node, it works on separate copies of all the variables used in the function
  - These variables are copied to each node of the cluster, and no updates to the variables on the nodes are propagated back to the driver program

22

#### **Accumulators**

- Spark provides a type of shared variables called accumulators
- Accumulators are shared variables that are only "added" to through an associative operation and can therefore be efficiently supported in parallel
- They can be used to implement counters (as in MapReduce) or sums

#### **Accumulators**

- Accumulators are usually used to compute simple statistics while performing some other actions on the input RDD
  - The avoid using actions like reduce() to compute simple statistics (e.g., count the number of lines with some characteristics)

#### **Accumulators**

- The driver defines and initializes the accumulator
- The code executed in the worker nodes increases the value of the accumulator
  - I.e., the code in the "functions" associated with the transformations
- The final value of the accumulator is returned to the driver node
  - Only the driver node can access the final value of the accumulator
  - The worker nodes cannot access the value of the accumulator
  - They can only add values to it

#### **Accumulators**

- Pay attention that the value of the accumulator is increased in the call method of the functions associated with transformations
- Since transformations are lazily evaluated, the value of the accumulator is computed only when an action is executed on the RDD on which the transformations increasing the accumulator are applied

26

#### **Accumulators**

- Spark natively supports accumulators of numeric types
- But programmers can add support for new data types

**Accumulators** 

- Accumulators are objects of type org.apache.spark.Accumulator
  - An Integer accumulator can be defined and initialized in the driver by using the Accumulator<Integer> accumulator(int value) method of the JavaSparkContext class
    - value is the initial value of the accumulator
  - A Double accumulator can be defined and initialized in the driver by using the Accumulator<Double> accumulator(double value) method of the JavaSparkContext class
    - value is the initial value of the accumulator

28

#### **Accumulators**

- The value of an accumulator can be "increased" by using the void add(T value) method of the Accumulator<T> class
  - · Add "value" to the current value of the accumulator
- The final value of an accumulator can be retrieved in the driver program by using the T value() method of the Accumulator<T> class

29

#### **Accumulators: Example**

- Create an RDD from a textual file containing a list of email addresses
  - One email for each line
- Select the lines containing a valid email and store them in an HDFS file
  - In this example, an email is considered as valid if it contains the (a) symbol
- Print also, on the standard output, the number of invalid emails

# // Read the content of the input textual file // This class is used to filter the input emails class ValidEmail implements Function<String, Boolean> { // Call method. It returns true if the input String // contains the symbol @ public Boolean call(String line) { // If the line contains an invalid email increase // the accumulator invalidEmails if (line.contains("@")==false) { invalidEmails.add(1); } return line.contains("@"); }

```
// Read the content of the input textual file
// This class is used to filter the input emails
class ValidEmail implements Function-String, Boolean> {
// Call method. It returns true if the input String
// contains the symbol @
public Boolean call(String line) {
// If the line contains an invalid email increase
// the accumulator invalidEmails
if (line.contains("@")==false) {
invalidEmails.add(1);
}
return line.contains("@");
}

The call method increases also the value of
InvalidEmails that is an accumulator
```

## .... // Define an accumulator and initialize it to o final Accumulator // Define an accumulator and initialize it to o final Accumulator // Read the content of the input textual file JavaRDD // Select only valid emails JavaRDD // Select only valid emails JavaRDD // Store valid emails in the output file validemailsRDD.saveAsTextFile(outputPath); // Print the number of invalid emails System.out.println("Invalid emails: "+invalidEmails.value());

```
// Define an accumulator and initialize it to o final Accumulator chitegers invalidEmails=sc.accumulator(o);

// Read tl Definition of an accumulator of type Integer JavaRDD - Surings emails RDD = emails RDD. filter(new ValidEmail());

// Select only valid emails JavaRDD<strings validEmailsRDD = emailsRDD. filter(new ValidEmail());

// Store valid emails in the output file validEmailsRDD.saveAsTextFile(outputPath);

// Print the number of invalid emails
System.out.println("Invalid emails: "+invalidEmails.value());
```

```
// Define an accumulator and initialize it to o final Accumulator/elnteger> invalidEmails=sc.accumulator(o);

// Read the content of the input textual file JavaRDD<String> emailsRDD = sc.textFile("emails.txt");

// Select only valid emails
JavaRDD<String> validEmailsRDD = emailsRDD.f|

// Store valid emails in the output file validEmailsRDD.saveAsTextFile(outputPath);

// Print the number of invalid emails
System.out.println("Invalid emails: "invalidEmails.value());
```

```
## Accumulators: Example

| Pay attention that the value of the accumulator is correct only because an action (saveAsTextFile) has been executed on the validEmailsRDD and its content has been computed (and hence the call method of the ValidEmail class has been executed on each element of emailsRDD of the ValidEmailsRDD and its content has been computed (and hence the call method of the ValidEmailsRDD)

| Read the content of a parallel should be a parallel should be parallel should be a parallel should be a parallel should be a p
```

#### Personalized accumulators

- Programmers can define accumulators based on new data types (different from Integer and Double)
- To define a new accumulator data type of type T, the programmer must define a class implementing the org.apache.spark.AccumulatorParam<T> interface
  - The following methods must be implemented
    - publicT zero(T initialValue)
    - Return the "zero" (identity) value for an accumulator type
    - publicT addInPlace(T v1, T v2)
    - Merge two accumulated values together
    - public T addAccumulator(T v1, T v2)
    - Merge two accumulated values together

#### Personalized accumulators

- Then, a new accumulator of type T can be instantiated by using the Accumulator<T> accumulator(T initialValue, AccumulatorParam<T> param) method of the JavaSparkContext class
  - initialValue is the initial value of the accumulator
  - param is the class specifying how the value of accumulators of type T can be incremented

38

#### **Broadcast variables**

#### **Broadcast variables**

- Spark supports also broadcast variables
- A broadcast variable is a read-only (large) shared variable
  - That is instantiated in the driver
  - And it is sent to all worker nodes that use it in one or more Spark actions

40

#### **Broadcast variables**

- A copy each "standard" variable is sent to all the tasks executing a Spark action using that variable
- i.e., the variable is sent "num. tasks" times
- A broadcast variable is sent only one time to each executor using it in at least one Spark action (i.e., in at least one of its tasks)
  - Each executor can run multiples tasks using that variable and the broadcast variable is sent only one time
  - Hence, the amount of data sent on the network is limited by using broadcast variables instead of "standard" variables

41

#### **Broadcast variables**

 Broadcast variables are usually used to share (large) lookup-tables

#### **Broadcast variables**

- Broadcast variables are objects of type Broadcast<T>
- A broadcast variable of type T is defined in the driver by using the Broadcast<T> broadcast(T value) method of the JavaSparkContext class
- The value of a broadcast variable of type T is retrieved (usually in transformations) by using the Tvalue() method of the Broadcast<T> class

#### **Broadcast variables: Example**

- Create an RDD from a textual file containing a dictionary of pairs (word, integer value)
  - One pair for each line
- Suppose the content of this file can be stored in mainmemory
- Create an RDD from a textual file containing a set of words
  - A sentence (set of words) for each line
- "Transform" the content of the second file mapping each word to an integer based on the dictionary contained in the first file
  - Store the result in an HDFS file

44

#### **Broadcast variables: Example**

First file (dictionary)

java 1 spark 2 test 3

Second file (the text to transform)

java spark spark test java

Output file

12

231

#### **Broadcast variables: Example**

```
// Read the content of the input textual file 
class MapToPair implements PairFunction<String, String, Integer> { 
 public Tuple><String, Integer> call(String line) { 
 String[] fields = line.split("");
```

String word=fields[0]; Integer intWord=Integer.parseInt(fields[1]); return newTuple2<String, Integer>(word, intWord);

}

// Read the content of the dictionary from the first file

46

#### **Broadcast variables: Example**

// Create a local HashMap object that will be used to store the // mapping word -> integer

HashMap<String, Integer> dictionary=new HashMap<String, Integer>();

// Create a broadcast variable based on the content of dictionaryRDD // Pay attention that a broadcast variable can be instantiated only // by passing as parameter a local java variable and not an RDD // Hence, the collect method is used to retrieve the content of the // RDD and store it in the dictionary HashMap-String, Integer> variable for (Tuple2<String, Integer> pair: dictionaryRDD.collect()) { dictionary.put(pair\_10), pair\_2());

final Broadcast<HashMap<String, Integer>> dictionaryBroadcast = sc.broadcast(dictionary);

47

#### **Broadcast variables: Example**

// Create a local HashMap object that will be used to store the // mapping word -> integer

// mapping word -> integer HashMap<String, Integer> dictionary=new HashMap<String, Integer>();

// Create a broadcast variable based on the content of dictionaryRDD // Pay attention that a broadcast variable can be instantiated only // by passing as parameter a local java variable and not an RDD // Hence, the collect method is used to retrieve the content of the // RDD and store it in the dictionary HashMap<String, Integer> variable for (Tuple2<String, Integer> pair: dictionaryRDD.collect()) { dictionary.put(pair\_10, pair\_20);

final Broadcast<HashMap<String, Integer>> dictionaryBroadcast = sc.broadcast(dictionary)

Define a broadcast variable

### Broadcast variables: Example

### 

### **Broadcast variables: Example**

// Read the content of the second file JavaRDD<String> textRDD = sc.textFile(inputText);

// Map each word in textRDD to the corresponding integer // Each input element is a string. Also the output elements are strings JavaRDD<String> mappedTextRDD=

textRDD.map(new MapToIntegers());

// Store the result in an HDFS file mappedTextRDD.saveAsTextFile(outputPath);